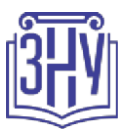

## ІНФОРМАЦІЙНО-ПРАВОВЕ ЗАБЕЗПЕЧЕННЯ ПРАВООХОРОННОЇ ДІЯЛЬНОСТІ

**Викладач:** *кандидат юридичних наук, доцент Войтович Євген Михайлович*  Кафедра: *кримінального права та правосуддя,Vкopnyc, ауд. 106*(1поверх) E-mail: voitovich007@ukr.net

Телефон: *(061) 228-76-22*

Інші засоби зв'язку: *Moodle (форум курсу, приватні повідомлення)*

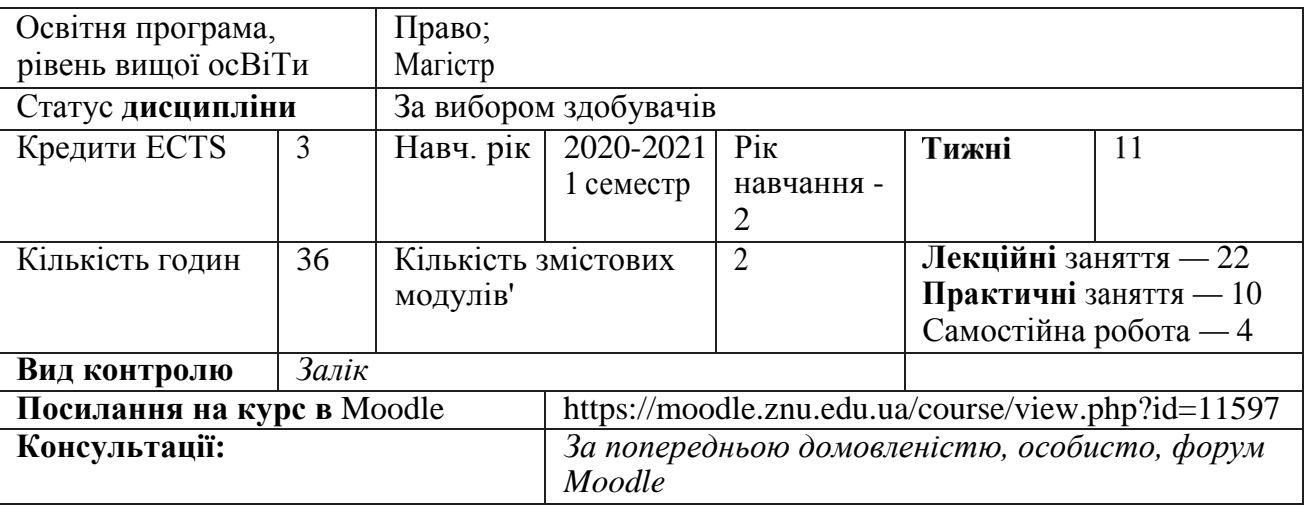

## ОПИС KУPCУ

Метою викладання навчальної дисципліни «Інформаційно-правове забезпечення правоохоронної діяльності» є ознайомити студентів із системами інформаційно-правового та аналітичного забезпечення ЛІГА:ЗАКОН, які використовуються в діяльності правоохоронних органів та практичній роботі вітчизняними та іноземними фахівцями в галузі юриспруденції та економіки; підвищення навчальної, наукової i творчої активності студентів.

Знання, отриманні під час вивчення курсу «Інформаційно-правове забезпечення правоохоронної діяльності», необхідні для майбутніх фахівців під час використання інформаційних технологій сучасного рівня у своїй професійній діяльності. Вивчення дисципліни сприяе засвоенню основ інформаційного обміну, знайомству зі способами накопичення, зберігання, поширення знань, засобів комунікаціі, набуттю вмінь відбору важливої інформації та формуванню навичок ïx цілеспрямованого використання. Такі знания, уміння та навички е сугністю інформаційної культури майбутніх юристів.

# ОЧІКУВАНІ РЕЗУЛЬТАТИ НАВЧАННЯ

Уразі **успішного завершення курсу** студент бvдe знати:

PH1. Сучасні інформаційно-правові системи.

РН2. Інтерфейс програм пошуку інформації.

PH3. Основні принципи формування юридичних сайтів в Інтернет.

<sup>&#</sup>x27; 1 змістовий модуль = 15 годин (0,5 кредита ECTS)

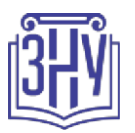

РН4. Структуру i види нормативних документів, що регламентують основи правових знань. **У разі успішного завершення курсу студент зможе:**

РН5. Працювати із системами інформаційно-правового забезпечення ЛІГА:ЗАКОН.

РНб. Здійснювати швидкий та ефективний пошук необхідної інформацfі різними способами.

РН7. Створювати підбірки документів у власних портфелях.

РН8. Опрацьовувати знайдені документи для подальшого ïx використання в роботі.

РН9. Користуватися сервісами систем ЛІГА:ЗАКОН.

PHl0. Користуватися способами пошуку документів в інформаційно-пошукових системах.

PHl1. Працювати із системами інформаційно-правового забезпечення ЛІГА:ЗАКОН.

PHl2. Використовувати комп'ютерні технології та спеціальну техніку.

PHl3. Формувати інформаційно-пошукові, реестраційні та статистичні документи.

PH14. Володіти основним комп'ютерним інформаційним інструментаріем, що допомагае в вирішенні правових завдань.

PHl5. Застосовувати методи i засоби пошуку, систематизаціі та обробки правової інформацfі. PHl6. Володіти комп'ютерними технологіями, які використовуються, як прикладний засіб у роботі юридичних служб i при обробці юридичної інформації в конкретних економічних, кадрових та адміністративних системах суспільства.

PHl7. Використовувати у професійній діяльності основні можливості юридичних інформаційних систем.

PH18. Володіти технологіями передачі інформаціі.

# **OCHOBHI НАВЧАЛЬНІ РЕСУРСИ**

*Лекціі', плани семінарських занять, методичні рекомендаці'і' до виконання індивідуальних дослідницьких завдань та групових проектів розміщені на платформі Moodle.*  https://moodle.znu.edu.ua/course/view.php?id=11597

# КОНТРОЛЬНІ ЗАХОДИ

# *Ноточні контрояьні заходи*

Об'ектом рейтингового оцінювання знань студентів с програмний матеріал дисципліни, засвоення якого перевіряеться під час контролю.

Критеріі комплексного оцінювання доводяться до студентів на початку викладання навчальної дисципліни.

Підсумкове оцінювання рівня знань студентів з **«**Інформаційно-правове забезпечення правоохоронної діяльності» здійснюеться на основі результатів поточного контролю (ПK) та підсумкового контролю знань студентів (ПK3) за **100-бальною шкалою.**

Поточний контроль - це оцінювання навчальних досягнень студента (рівень теоретичних знань та практичні навички з тем, включених до змістових розділів) під час проведения аудиторних занять, організацїі самостійної роботи, на консультаціях (під час відпрацювання пропущених занять чи за бажанням підвищити попередне оцінювання) та активності студента на занятті. Поточний контроль реалізусться у формі опитування, виступів на практичних заняттях, експрес-контролю, контролю засвоення навчального матеріалу, запланованого на самостійне опрацювання студентом тощо.

Завдання Поточного контролю оцінюються в діапазоні від 0 до 60 балів.

Форми участі студентів у навчальному процесі, які підлягають поточному контролю:

-BИGT П 3 **OGHOBHOГO ПИТАНИЯ**

-усна доповідь;

- доповнення, запитання до того, хто відповідае;

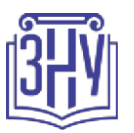

- участь у дискусіях, інтерактивних формах організаціі практичного заняття (ділові ігри, моделювання ситуацій; розв'язування кейсів тощо)

- організація та участь в інноваційних формах проведения практичного заняття;

- письмові завдання (тестові, контрольні, творчі роботи, реферати тощо);

- самостійне опрацювання тем;

- підготовка тез, конспектів навчальних або наукових текстів;

- систематичність роботи на практичних заняттях, активність під час обговорення питань.

#### **Критерії оцінювання**

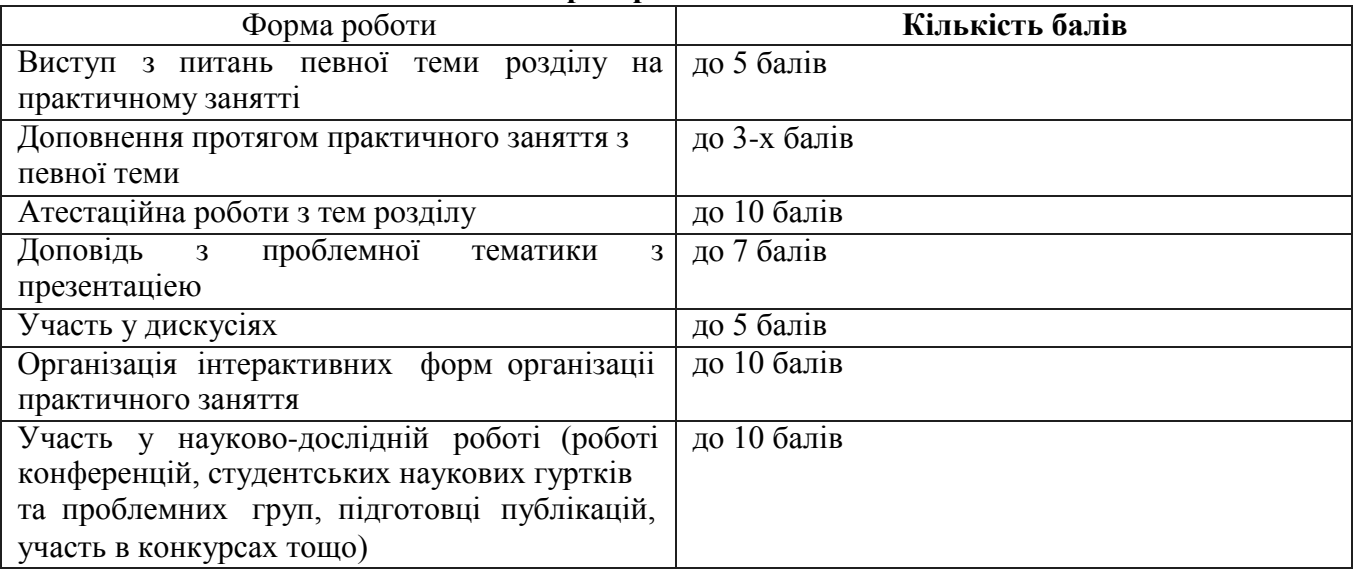

## *Мідсцмкові контрояьні* **зoxodп:**

**Критерії оцінювання виконання** i **захисту студентом індивідуального науково-дослідного** завдання (20 балів)

- 1. Цілісність, систематичність, логічна послідовність викладу матеріалу **максимально** 4 бали.
- **2.** Повнота розкриття питания **максимально** 4 **бали.**
- 3. Уміння формулювати власне ставлення до проблеми, робити аргументовані висновки **максимально 3 бали.**
- 4. Опрацювання сучасних наукових інформаційних джерел 1 бал.
- **5.** Правильність оформлення роботи **максимально** 2 **бали.**
- **6.** Захист виконаного індивідуального завдання **максимально** 4 **бали:**
	- 4 бали відповідь бездоганна за змістом, студент вільно володіс матеріалом, чітко i повно відповідас на запитання викладача;
	- 3 бали відповідь розкрита, студент вільно володіе матеріалом, але містить деякі неточності та помилки;
	- 2 бали— відповідь повна, студент допускаю помилки в основних питаннях;

1 бал — студент у загальній формі оріснтусться в матеріалі, відповідь неповна, поверхова.

#### **7.** Виконання роботи на електронному носії **максимально** 3 **бали:**

- 3 бали презентація роботи;
- 2 бали— електронний варіант тексту з рисунками та таблицями;
- 1 бал рукописний варіант роботи.

## **Підсумковий контроль знань**

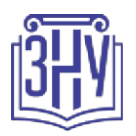

**Підсумковий контроль знань** оцінюються в діапазоні від 0 до **40 балів.** ПK3 з інформаційних ресурсів в юриспруденцїі проводиться у формі заліку з ключових питань, що потребують творчої відповіді та уміння синтезувати знания з даного предмету з сучасними соціальними i правовими проблемами оцінюються в діапазоні від 0 до 20 балів.

До залікового білету включаються, як правило, 2 питания з дисципліни «Інформаційні ресурси в юриспруденціі».

До Підсумкового контролю знань входить індивідуальне науково-дослідне завдання, що оцінюеться в діапазоні від 0 до 20 балів

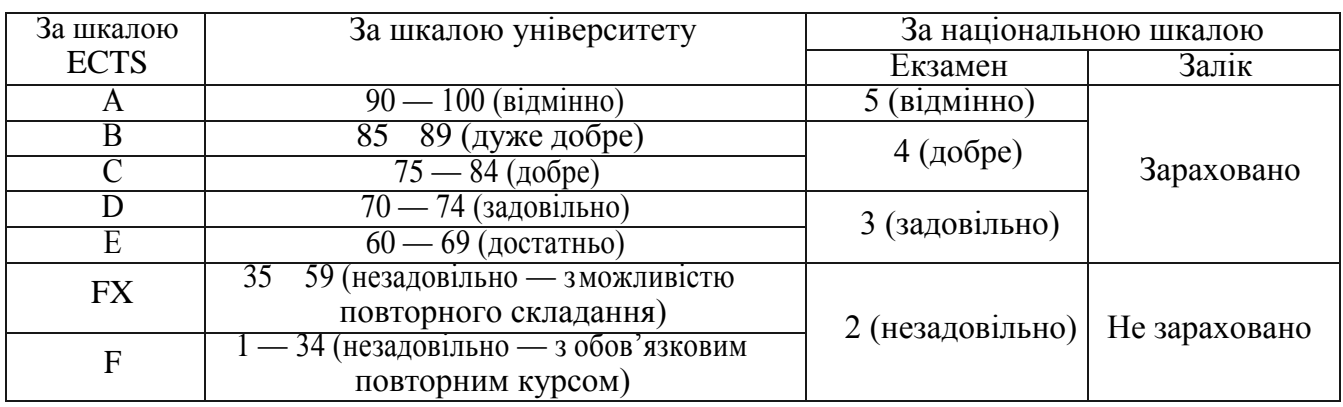

## **Шкала оцінювання: національна** та ECTS

# РОЗКЛАД KУPCУ ЗА ТЕМАМИ I БОНТРОЛЬНІ ЗАВДАННЯ

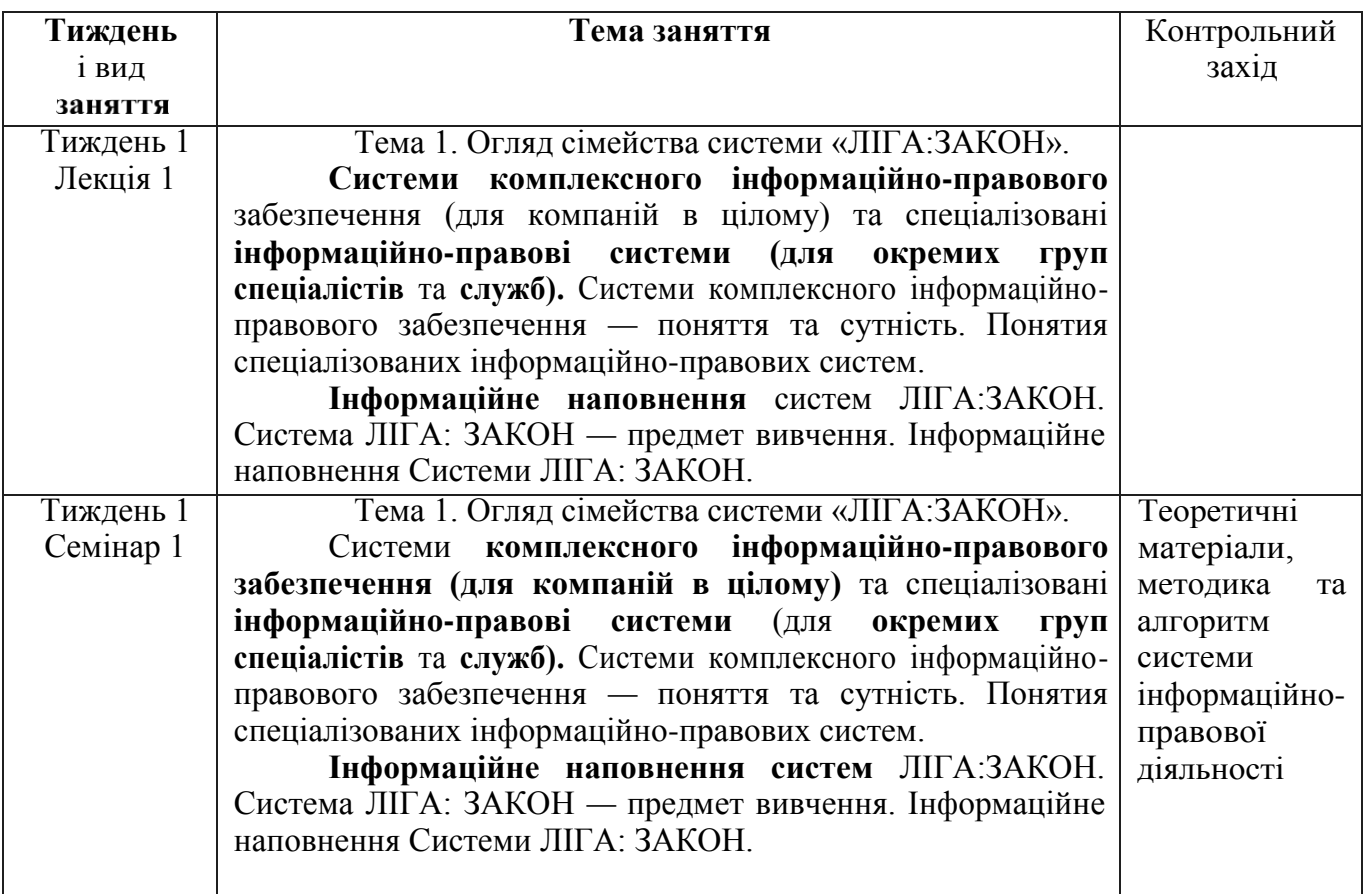

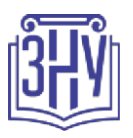

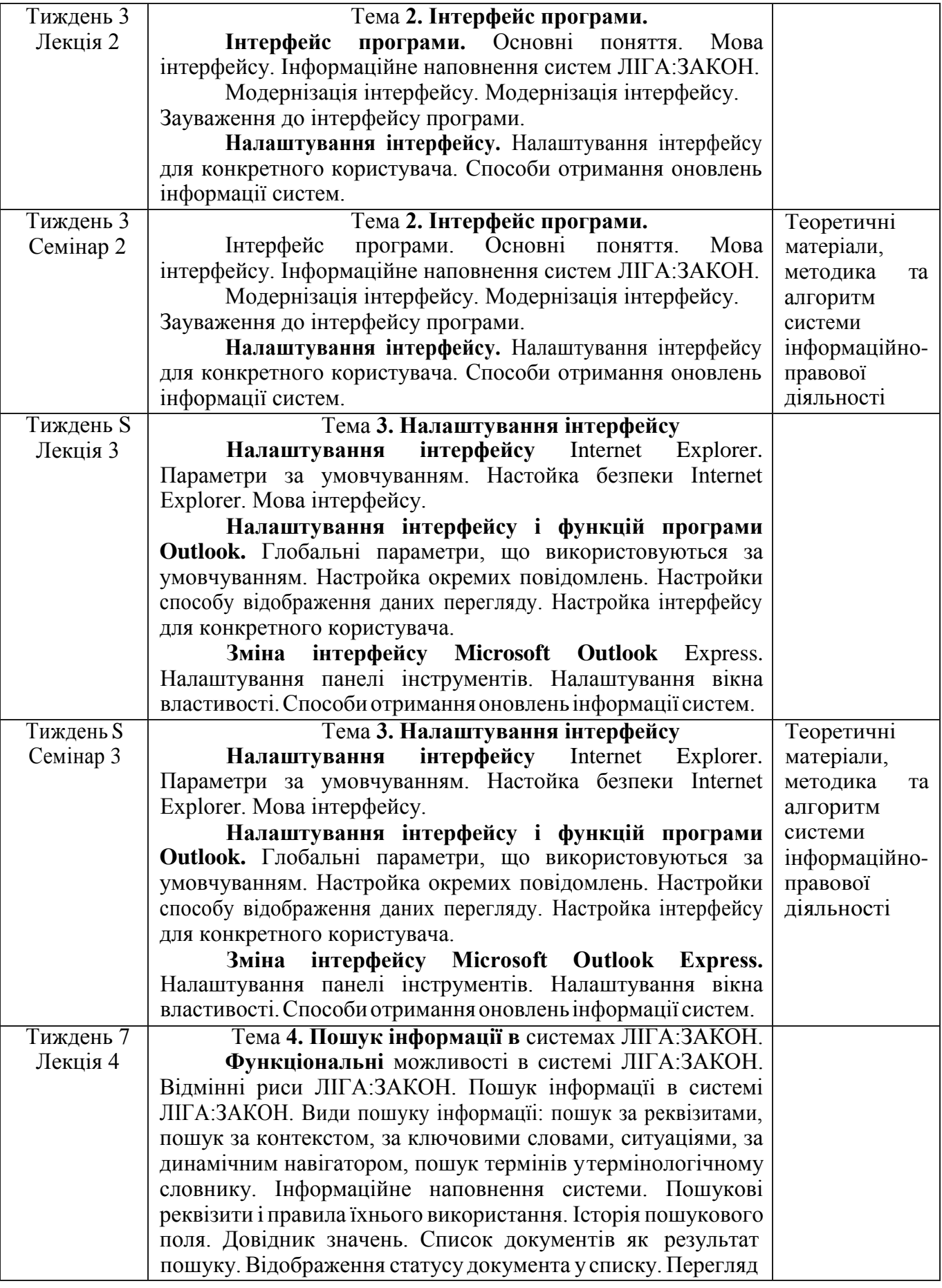

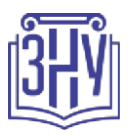

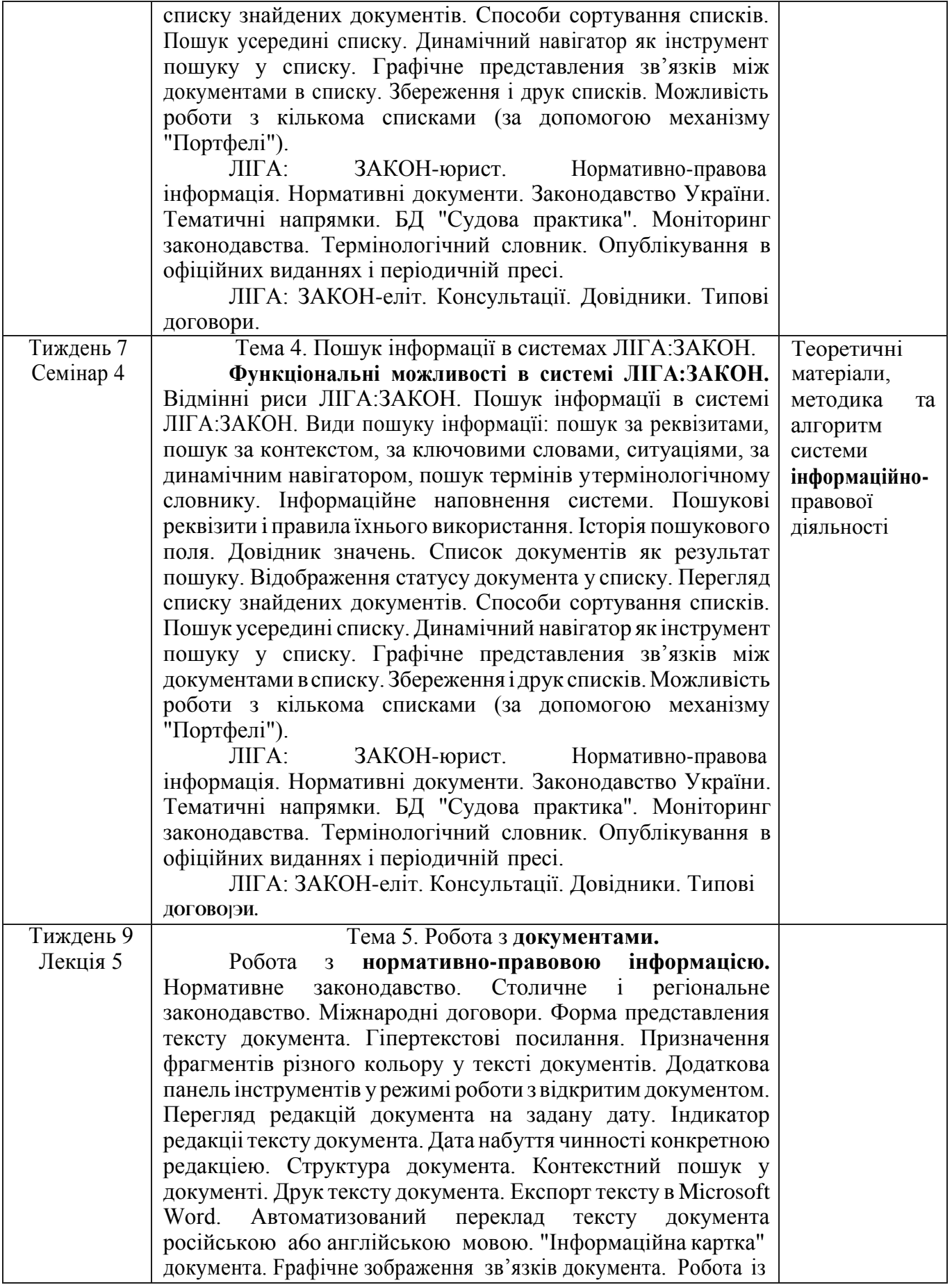

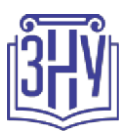

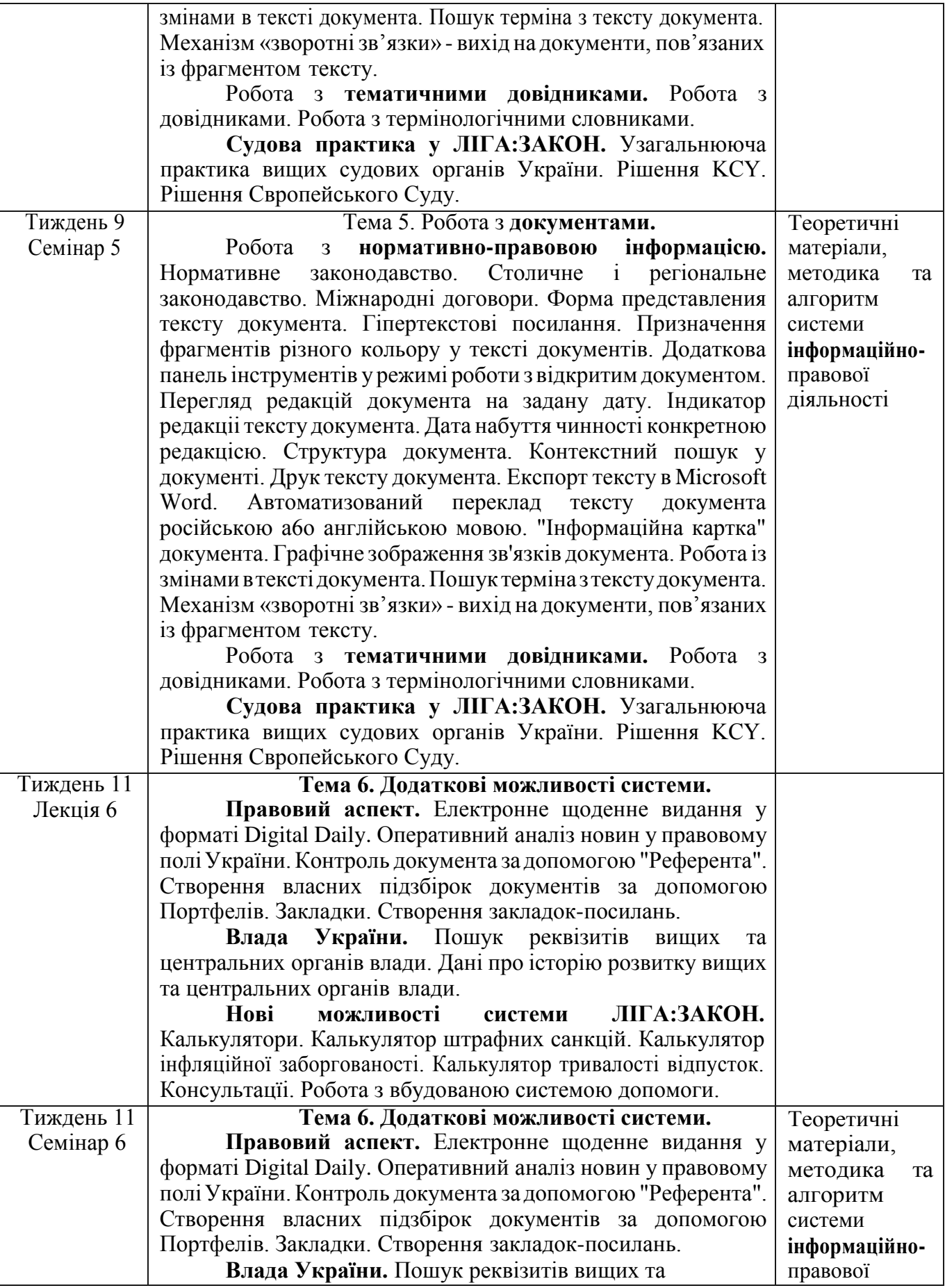

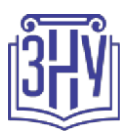

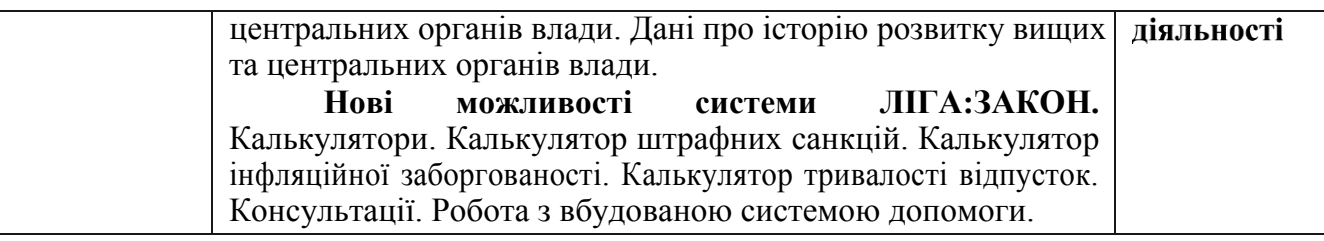

# **OCHOBHI ДЖЕРЕЛА**

- 1. Конституція України від 28 червня 1996 р. // Відомості Верховної Ради України 1996. № 30.
- 2. Про Національну програму інформатизації: Закон України. // Відомості Верховної Ради України — 1998. — № 27.
- 3. Про інформацію: Закон України від 02.10.92 // Відомості Верховної Ради України 1992. № 48.
- 4. Прозахист інформації вавтоматизованихсистемах:ЗаконУкраїнивід28.12.1998 р.// Комп'ютерна база "Нормативні акти України". www.1igazakon. ua.
- 5. Окинавская хартия глобального информационного общества. Прийнята 23.07.2000 г. На совещании руководителей Глав государств и правительств стран Группы Восьми. www.ligazakon. ua.
- 6. Про інформацію: Закон України від 2.10.1992 р. // Комп'ютерна база "Нормативні акти України". [www.1igazakon.ua.](http://www.1igazakon.ua/)
- 7. Про заходи щодо розвитку національної складової глобальної інформаційної мережі Інтернет та забезпечення широкого доступу до ціеї мережі : Указ Президента від 31.07.2000 р. // Компютерна база "Нормативні акти України". www.ligazakon. ua.
- 8. Бокша О.В. Інформаційне забезпечення діяльності органів державної влади та місцевого самоврядування : навчально-методичний посібник для здобувачів ступеня вищої освіти магістра спеціальності «Правознавство» [Електронний pecypc] / Ю. В. Бокша, В. А. Ліпкан. — Запоріжжя : 3HY,20l6. — Режим доступу http.//ebooks.znu.edu.umfi1es/metodychky/2016/12/0039577.docx.
- 9. ЗубокМ.І.Інформаційна безпекавпідприсмницькійдіяльності:підруч.[Електронний pecypc] / М.І. Зубок. — К. : ГНОЗІС, 2015. — Режим доступу : http.//ebooks.znu.edu.ua/files/Bibliobooks/ Inshi51/0039598.doc/
- 10. Співаковський О.В. Інформаційні технологїі в юридичній діяльності: базовий курс : навчальний посібник / О.В. Співаковський, М.І. Шерман, В.М. Стратонов. — Херсон: ХДУ, 2012. 220 с.

# **Додаткова**

- 1. БолюбашЮ.Я.Методи тазасобиопрацювання інформаційних ресурсіввеликихданихв системах територіальногоуправління : автореф. дис....канд. техн.наук :01.05.03 :захищ. 07.04.17. Львів, 2017.
- 2. Бучик С.С. Методологія побудови та захисту українського сегмента дерева ідентифікаторів державнихінформаційних ресурсів:автореф.дис.... д-ра техн. наук : 21.05.01 : захищ. 13.10.16. - К., 2016.
- 3. Висоцька, В.А. Методи i засоби опрацювання інформаційних ресурсів в системах електронної контент-комерції:автореф.дис....канд. техн.наук :05.13.06:захищ. 27.11.14.—Львів, 2014.
- 4. Коляденко П.Л. Правовий режим електронного інформаційного pecypcy судового засідання автореф. дис. ... канд. юрид. наук : 12.00.07 : захищ. 29.09.16. - К.,2016.
- 5. Мамарев В.М. Метод побудови класифікатора кібератак на державні інформаційні ресурси : автореф. дис. ... канд. техн. наук : 21.05.01 : захищ. 30.06.15. - К.,2015.

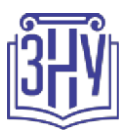

- 6. Мартінович В.Г. Інформаційний потенціал як пріоритетний ресурс економічного та соціального розвитку регіону : автореф. дис......канд. екон. наук : 08.00.05 : захищ. 19.06.14. – Донецьк, 2014.
- 7. Мохаммад С.І.А. Моделі технології управління ресурсами розподіленої інформаційної системи в умовах невизначеності : автореф. дис. ... канд. техн. наук : 05.13.06 : захищ. 23.07.14. – Харків, 2014.
- 8. Національні інформаційні ресурси як інтегративний чинник вітчизняного соціокультурного середовища : монографія [Електронний ресурс] / О.С. Онищенко, М.В. Горовий, В.І. Попик та ін. - К. : НАНУ, 2014. – Режим доступу : [http://ebooks.znu.edu.ua/files/Bibliobooks/Inshi51/0039948.pdf.](http://ebooks.znu.edu.ua/files/Bibliobooks/Inshi51/0039948.pdf)
- 9. Осипчук С.О. Підвищення інформаційної ефективності безпроводових систем передачі на основі перерозподілу ресурсів каналу зв'язку : автореф. дис. ... канд. техн. наук : 05.12.02 : захищ. 18.05.15. - К., 2015.
- 10. Полуектова Н.Р. Моделювання механізмів розвитку інформаційних систем управління ресурсами підприємств : автореф. дис. ... д-ра екон. наук : 08.00.11 : захищ. 18.02.16. – Харків, 2016.
- 11. Прус Р.Б. Методика та моделі динамічного управління ресурсами захисту інформації : автореф. дис. ... канд. техн. наук : 21.05.01 : захищ. 28.08.14. -К., 2014 .
- 12. Старченко А.Ю. Інформаційні ресурси в органах виконавчої влади (адміністративно-правовий аналіз) : автореф. дис. ... канд. юрид. наук : 12.00.07 : захищ. 29.04.15. - К., 2015.
- 13. Стрижак О.Є. Трансдисциплінарна інтеграція інформаційних ресурсів : автореф. дис ..... д-ра техн. наук : 05.13.06 : захищ. 13.02.15 Автореферат дисертації К. 2014
- 14. Хащина, Х.О. Інформаційні ресурси місцевих державних архівних установ України: типологія, організація, перспективи розвитку : автореф. дис......канд. наук із соц. комунікац. : 27.00.02 : захищ. 20.11.15. – Харків, 2015.

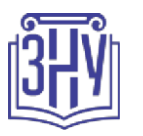

# РЕГУЛЯЦІЇ І ПОЛІТИКИ КУРСУ<sup>2</sup>

## **Відвідування занять. Регуляція пропусків.**

Відвідування ycix занять (лекційних та семінарських (практичних) с обов'язковим. Відпрацювання пропусків можливе лише, якщо пропуск заняття був з поважної причини. Відпрацювання пропущених занять повинно здійснюватися впродовж 1-2 тижнів з моменту пропуску угодини консультацій a6o за домовленістю з викладачем. Після 2 тижнів з моменту пропуску заняття відпрацювання не дозволяеться (за винятком наявності поважних причин).

#### **Політика академічної до0рочесності**

При написанні письмових робіт кожний студент зобов'язаний дотримуватися принципів академічної доброчесності. Академічний плагіат — це оприлюднення (частково a6o повністю) наукових (творчих) результатів, отриманих іншими особами, як результатів власного дослідження (творчості) та/або відтворення опублікованих текстів (оприлюднених творів мистецтва) інших авторів без зазначення авторства (ст. 42 Закону України «Про освіту»). Існують таки типи плагіату: копіювання чужої роботи (як без, так i з відома) та оприлюднення ii під своїм іменем; представления суміші власних та запозичених в інших аргументів без належного цитування джерел; перефразування чужої роботи без належно оформленого посилання на оригінального автора a6o видавця. Будь-яка інформація (текст, ідея, решения, ілюстрація, фото та ін.), яку ви використовусте, мае бути з посиланням на першоджерело. Приклади оформлення цитувань надано: Шеховцова Л.І. Кримінальне право. Загальна частина: методичні рекомендаціі до написания та оформлення курсової роботи для здобувачів ступеня вищої освіти бакалавра спеціальності «Правознавство» освітньо-професійної програми «Право» / Л.І. Шеховцова. — Запоріжжя : Запорізький національний університет, 2018. — 45 с. (див. https://moodle.znu.edu.ua/course/view.php?id=3378).

Якщо увашій письмовій роботі будуть виявлені ознаки плагіату, такі роботи відразу відхиляються без права перескладання. Якщо ви не впевнені, чи підпадають зроблені вами цитування та запозичення під визначення плагіату, проконсультуйтеся з викладачем.

#### **Використання комп'ютерів/телефонів на занятті**

Користування мобільним телефоном, планшетом чи іншими мобільними пристроями та гаджетами під час заняття заборонясться! (за винятком дозволу викладача при зверненні до текстів нормативно-правових актів). Перед початком заняття студенти повинні перевести свій мобільний телефон урежим «беззвуку». Також забороняеться використання мобільних телефонів a6o будьяких інших гаджетів принаписанні контрольних робіт, тестів,заліків та іспитів. Уразіпорушення ціеї заборони робота оцінюеться у нуль балів.

#### **Комунікація**

*Комунікація викладача зі студентами здійснюсться у системі Moodle (у форумі новин на сторінці курсу, в особистих повідомленнях). Також комунікація можлива через cmapocтy гpynи a6o у месенджерах Вайбер або Телеграм. Відповіді на запити студентів надаються викладачем впродовж трьох робочих днів.*

*Тут зазначасться все, що важливо для курсу. наприклад, умовм допуску до лабораторій, реактивів тощо. Вмкладач сам вирішус, що треба знати студенту для успішного проходження курсу!*

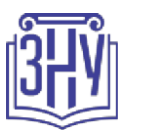

# *ДОДАТОК ДО СМЛАБУСУ 3HY — 2020-2021* pp.

#### *ГРАФІК НАВЧАЛЬНОГО МРОЦЕСУ 2020-2021 H- R- tпосилання* на *сторінку сайту 3HY)*

*AKAДЕМІЧНА ДОБРОЧЕСНІСТЪ.* Студенти i викладачі Запорізького національного університету несуть персональну відповідальність за дотримання принципів академічної доброчесності, затверджених *Кодексом* £fli 42de мічної" 1\* p \* e CHEICmi 3HY: httns'//tinvur1.com/va6vk4ad. Декларація акадежічноі доброчесності *здобувача вищо'і освіти* (додаеться в обов'язковому порядку до письмових кваліфікаційних робіт, виконаних здобувачем, та засвідчуеться особистим підписом): httns://tinvurl.com/v6wzzlu3.

*НАВЧАЛЬНИЙ МРОЦЕС ТА ЗАБЕЗПЕЧЕННЯ ЯКОСТІ ОСВІТИ.* Перевірка набутих студентами знань, навичок та вмінь (атестації, заліки, іспити та інші форми контролю) с невід'смною складовою системи забезпечення якості освіти i проводиться відповідно до *Положення про організацію та методику проведення* поточнозо *та підсумкового семестрового контролю* навчання *студентів 3HY:* httns: //tinvurl.com /v9tve4lk.

*MOBTOPHE ВИВЧЕННЯ ДИСЦИПЛІН, BIДРАХУВАННЯ.* Наявність академічної заборгованості до 6 навчальних дисциплін (в тому числі проходження практики чи виконання курсової роботи) за результатами однісї екзаменаційної ceciï с підставою для надання студенту права на повторне вивчення зазначених навчальних дисциплін. Порядок повторного вивчення визначасться *Положенням про порядок повторного* вивчення навчальних бпсqпплін *та повторного* навчання *у 3HY:* httns'//tinvurl com /v9nkmmn5. Rідстави та процедури відрахування студентів, у тому числі за невиконання навчального плану, регламентуються Лоложенняж *про порядок переведення, відрахування та* поновлення студентів *у 3HY:* httns://tinvurl.com /vcds57la.

*НЕФОРМАЛЬНА OCBITA.* Порядок зарахування результатів навчання, підтверджених сертифікатами, свідоцтвами, іншими документами, здобутими поза основним місцем навчання, регулюсться Лоложенняж *про порядок* впзнання *результатів* навчання, *отриманих у* нефоржальній *освіті:* httns-//tinvurl сон /v8яbt4xs.

*ВИРІМЕННЯ КОНФЛІКТІВ.* Порядок i процедури врегулювання конфліктів, пов'язаних із корупційними діями, зіткненням інтересів, різними формами дискримінації, сексуальними домаганнями, міжособистісними стосунками та іншими ситуаціями, що можуть виникнути під час навчання, регламентуються Положенняж *про порядок i процедури* вирішення конфліктних *ситуацій у 3HY:* httns'//tinvurl com /vcvfws9v. Конфліктні ситуації, що виникають у сфері стипендіального забезпечення здобувачів вищої освіти, вирішуються стипендіальними комісіями факультетів, коледжів та університету в межах ïx повноважень, відповідно до: *Положення про порядок призначення* i *виплати академічних стипендій у 3HY:* httns'//tinvurl сот /vd6bв 6n9; *Положения про*  призначення *та виплату* соці0льних *стипендій у 3HY:* httns'//tinvurl сот /v9r5dnwh.

*МСИХОЛОГІЧНА ДОМОМОГА.* Телефон довіри практичного психолога (061)228-15-84 (щоденно з 9 до 21).

*ЗАМОБІГАННЯ КОРУПЦІЇ.* Уповноважена особа з питань запобігання та виявлення корупції (Воронков В. В., 1 корп., 29 каб., тел. +38 (061) 289-14-18).

*PIBHI МОЖЛИВОСТІ ТА ІНКЛЮЗИВНЕ OCBITHE CEPEДОВИЩЕ.* Центральні входи ycix навчальних корпусів 3HY обладнані пандусами для забезпечення доступу осіб з інвалідністю та інших маломобільних груп населения. Допомога для здійснення входу у разі потреби надаються черговими охоронцями навчальних корпусів. Якщо вам потрібна спеціалізована допомога, будь-ласка, зателефонуйте (061) 228-75-11 (начальник охорони). Порядок супроводу (надання допомоги) осіб з інвалідністю та інших маломобільних гpyп населения у 3HY: httns://tinvurl.com/vdhcsaяx.

*РЕСУРСИ ДЛЯ НАВЧАННЯ. Наукова бібліотека:* httn: //librarv.znu.edu. ua. Графік роботи абонементів: понеділок — п ятниця з 08.00 до 17.00; субота з 09.00 до 15.00.

#### *ЕЛЕКТРОННЕ ЗАБЕЗПЕЧЕННЯ НАВЧАННЯ (MOODLE): https://moodle.znu.edu.па*

Якщо забули пароль/логін, направте листа з темою «Забув пароль/логін» за адресами:

для студентів 3HY - [moodle.znu@gmail.com,](mailto:moodle.znu@gmail.com) Савченко Тетяна Володимирівна

- для студентів Інженерного інституту 3HY - [alexvask54@gmail.com,](mailto:alexvask54@gmail.com)Василенко Олексій Володимирович У листі вкажіть: прізвище, ім'я, по-батькові українською мовою; шифр групи; електронну адресу. Якщо ви вказували електронну адресу в профілі системи Moodle 3HY, то використовуйте посилання для відновлення паролю https://moodle.znu.edu.ua/mod/page/view.php?id=133015.

*Центр інтенсивного вивчення іноземних мов:* <http://sites.znu.edu.ua/child-advance/> *Центр німецькоі"мови, партнер Гете-інституту:* [https://www.znu.edu.ua/ukr/edu/ocznu/nim](http://www.znu.edu.ua/ukr/edu/ocznu/nim) *Мкола Конфуція (вивчення китайськоі'мови):* <http://sites.znu.edu.ua/confucius>